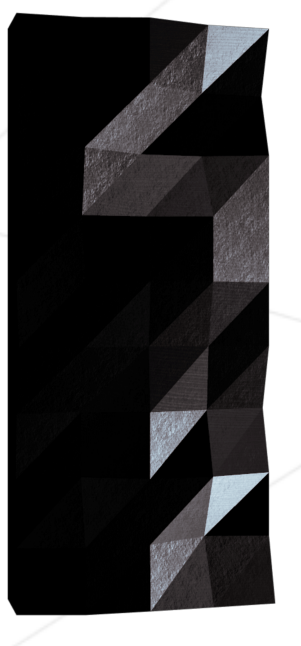

# Libft

### Your very first own library

*Summary: The aim of this project is to code a C library regrouping usual functions that you'll be allowed to use in all your other projects.*

# **Contents**

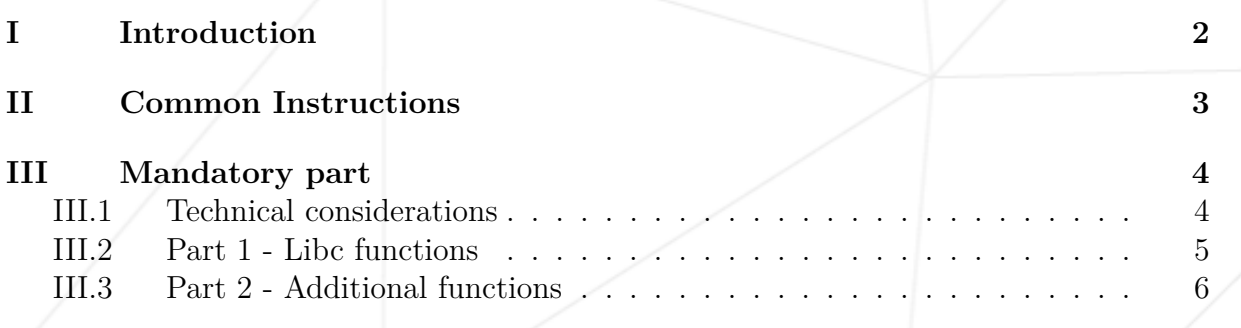

**[IV Bonus part](#page-9-0) 9**

# <span id="page-2-0"></span>**Chapter I**

# **Introduction**

C programming can be very tedious when one doesn't have access to those highly useful standard functions. This project gives you the opportunity to re-write those functions, understand them, and learn to use them. This library will help you for all your future C projects.

Through this project, we also give you the opportunity to expand the list of functions with your own. Take the time to expand your libft throughout the year.

2

#### <span id="page-3-0"></span>**Chapter II**

### **Common Instructions**

- Your project must be written in accordance with the Norm. If you have bonus files/functions, they are included in the norm check and you will receive a 0 if there is a norm error inside.
- Your functions should not quit unexpectedly (segmentation fault, bus error, double free, etc) apart from undefined behaviors. If this happens, your project will be considered non functional and will receive a 0 during the evaluation.
- All heap allocated memory space must be properly freed when necessary. No leaks will be tolerated.
- If the subject requires it, you must submit a Makefile which will compile your source files to the required output with the flags -Wall, -Wextra and -Werror, and your Makefile must not relink.
- Your Makefile must at least contain the rules \$(NAME), all, clean, fclean and re.
- To turn in bonuses to your project, you must include a rule bonus to your Makefile, which will add all the various headers, librairies or functions that are forbidden on the main part of the project. Bonuses must be in a different file bonus.  $\{c/h\}$ . Mandatory and bonus part evaluation is done separately.
- If your project allows you to use your libft, you must copy its sources and its associated Makefile in a libft folder with its associated Makefile. Your project's Makefile must compile the library by using its Makefile, then compile the project.
- We encourage you to create test programs for your project even though this work **won't have to be submitted and won't be graded**. It will give you a chance to easily test your work and your peers' work. You will find those tests especially useful during your defence. Indeed, during defence, you are free to use your tests and/or the tests of the peer you are evaluating.
- Submit your work to your assigned git repository. Only the work in the git repository will be graded. If Deepthought is assigned to grade your work, it will be done after your peer-evaluations. If an error happens in any section of your work during Deepthought's grading, the evaluation will stop.

### <span id="page-4-0"></span>**Chapter III**

# **Mandatory part**

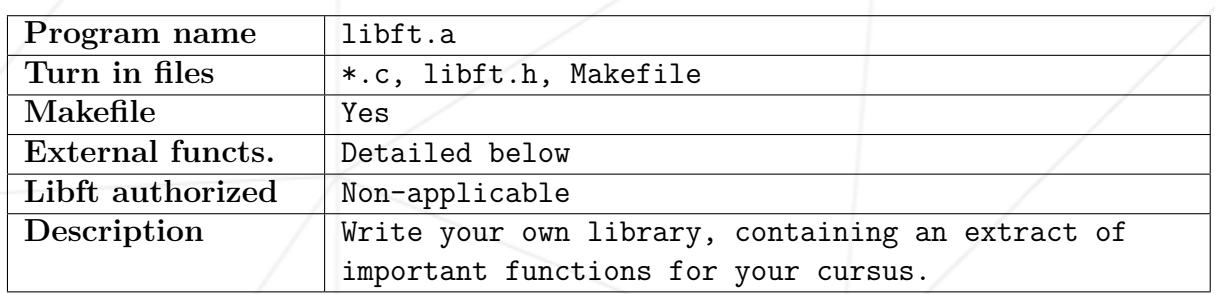

#### <span id="page-4-1"></span>**III.1 Technical considerations**

- It is forbidden to use global variables.
- If you need subfunctions to write a complex function, you should define these subfunctions as static to avoid publishing them with your library. It would be a good habit to do this in your future projects as well.

4

• Submit all files in the root of your repository.

#### <span id="page-5-0"></span>**III.2 Part 1 - Libc functions**

In this first part, you must re-code a set of the libc functions, as defined in their man. Your functions will need to present the same prototype and behaviors as the originals. Your functions' names must be prefixed by "ft\_". For instance strlen becomes ft strlen.

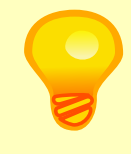

Some of the functions' prototypes you have to re-code use the "restrict" qualifier. This keyword is part of the c99 standard. It is therefore forbidden to include it in your prototypes and to compile it with the flag -std=c99.

You must re-code the following functions. These function do not need any external functions:

- memset
- bzero
- memcpy
- memccpy
- memmove
- memchr
- memcmp
- strlen
- strlcpy
- strlcat
- strchr

• strnstr • strncmp • atoi

• strrchr

- isalpha
- isdigit
- isalnum
- isascii
- isprint
- toupper
- tolower

You must also re-code the following functions, using the function "malloc":

- calloc
- strdup

#### <span id="page-6-0"></span>**III.3 Part 2 - Additional functions**

In this second part, you must code a set of functions that are either not included in the libc, or included in a different form. Some of these functions can be useful to write Part 1's functions.

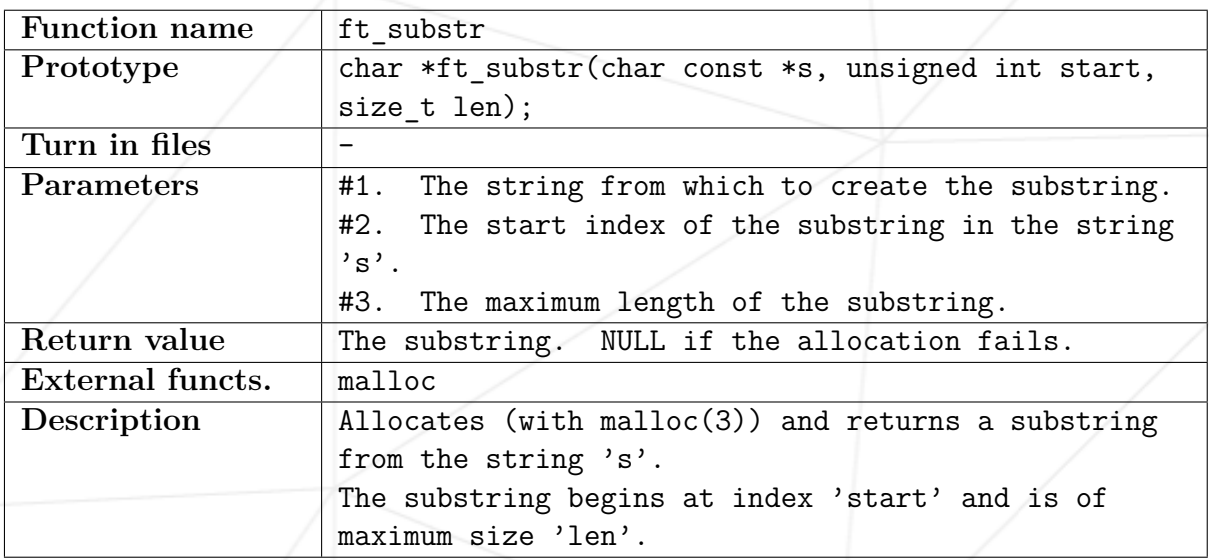

![](_page_6_Picture_171.jpeg)

![](_page_6_Picture_172.jpeg)

![](_page_7_Picture_155.jpeg)

![](_page_7_Picture_156.jpeg)

![](_page_7_Picture_157.jpeg)

7

![](_page_8_Picture_176.jpeg)

![](_page_8_Picture_177.jpeg)

![](_page_8_Picture_178.jpeg)

![](_page_8_Picture_179.jpeg)

### <span id="page-9-0"></span>**Chapter IV**

#### **Bonus part**

If you successfully completed the mandatory part, you'll enjoy taking it further. You can see this last section as Bonus Points.

Having functions to manipulate memory and strings is very useful, but you'll soon discover that having functions to manipulate lists is even more useful.

You'll use the following structure to represent the elements of your list. This structure must be added to your libft.h file.

make bonus will add the bonus functions to the libft.a library.

You do not have to add bonus to the .c files and the header in this part. Only add \_bonus to the files containing your own bonus functions.

**typedef struct** s\_list { void  $\qquad \qquad \ast$  **content; struct** s\_list \*next; } t\_list;

Here is a description of the fields of the  $t$  list struct:

- content : The data contained in the element. The void \* allows to store any kind of data.
- next : The next element's address or NULL if it's the last element.

The following functions will allow you to easily use your lists.

![](_page_10_Picture_177.jpeg)

![](_page_10_Picture_178.jpeg)

![](_page_10_Picture_179.jpeg)

![](_page_10_Picture_180.jpeg)

![](_page_11_Picture_164.jpeg)

![](_page_11_Picture_165.jpeg)

![](_page_11_Picture_166.jpeg)

![](_page_12_Picture_121.jpeg)

![](_page_12_Picture_122.jpeg)

You are free to add any function to your libft as you see fit.